#### **МІНІСТЕРСТВО ОСВІТИ І НАУКИ УКРАЇНИ**

#### **БІЛГОРОД-ДНІСТРОВСЬКИЙ ФАХОВИЙ КОЛЕДЖ ПРИРОДОКОРИСТУВАННЯ, БУДІВНИЦТВА ТА КОМП'ЮТЕРНИХ ТЕХНОЛОГІЙ**

#### **«ЗАТВЕРДЖЕНО»**

**Педагогічною радою БДФКПБКТ Протокол № \_ від «\_\_» \_\_\_\_ 2024 р. Голова педагогічної ради Леонід ПОПА Введено в дію: наказ № \_\_ від «\_\_» \_\_\_\_\_ 2024 р. Дата введення «\_\_» \_\_\_\_\_ 2024 р.** 

## **ПРОЄКТ**

#### **ПОЛОЖЕННЯ ПРО КУРСОВІ РОБОТИ (ПРОЄКТИ) У БІЛГОРОД-ДНІСТРОВСЬКОМУ ФАХОВОМУ КОЛЕДЖІ ПРИРОДОКОРИСТУВАННЯ, БУДІВНИЦТВА ТА КОМП'ЮТЕРНИХ ТЕХНОЛОГІЙ**

**Білгород-Дністровський - 2024** 

1.1 Курсові роботи (проєкти) у Білгород-Дністровському фаховому коледжі природокористування, будівництва та комп'ютерних технологій виконуються з метою:

закріплення, поглиблення і узагальнення теоретичних знань та практичних навичок, одержаних студентами за час навчання та їх застосування до комплексного вирішення конкретного фахового завдання;

- систематизації та узагальнення навчального матеріалу;

- набуття навичок самостійної роботи з навчальною і науковою літературою, нормативною документацією, комп'ютерною, електроннообчислювальною технікою, лабораторним обладнанням, використання сучасних інформаційних засобів та технологій;

- виявлення наукових здібностей студентів і залучення їх до дослідницької роботи.

1.2 Курсові роботи (проєкти) виконуються після закінчення теоретичної частини навчальної дисципліни або розділу, який забезпечує наявність знань, достатніх для виконання курсової роботи (проєкту) з даної навчальної дисципліни.

1.3 Курсові роботи (проєкти) виконуються у терміни, передбачені графіком навчального процесу. Терміни виконання курсових робіт (проєктів) доводяться до студентів на початку семестру.

#### **2. СКЛАД ТА ТЕМАТИКА КУРСОВИХ РОБІТ (ПРОЄКТІВ)**

2.1 **Курсовий проєкт з навчальної дисципліни** - це кінцевий результат розробки нового продукту (споруди, технологічного процесу, механізму, технічних та програмних засобів тощо або їх окремих частин), виконаний студентом самостійно під керівництвом викладача протягом встановленого терміну в одному семестрі відповідно до завдання на основі набутих з даної та суміжних дисциплін знань та умінь, а також матеріалів промислових і науководослідних підприємств та установ і студентських науково-технічних товариств, що має творчий характер і становить собою сукупність документів (розрахунково-пояснювальної записки, креслень, що виконані з обов'язковим додержанням вимог чинних стандартів, тощо).

Типовий КП повинен задовольняти наступним вимогам: обсяг графічної та текстової частин, як правило, не перевищує три аркуші креслень формату А1 та 30-40 сторінок формату А4 текстової частини.

**Курсова робота з навчальної дисципліни** - це творче або репродуктивне рішення конкретної задачі, як правило, дослідного характеру, щодо об'єктів діяльності фахівця (споруд, технологічних процесів, механізмів, апаратних та програмних засобів тощо або їх окремих частин), виконане студентом самостійно під керівництвом викладача протягом встановленого терміну в одному семестрі відповідно до технічного завдання на основі набутих з даної та суміжних дисциплін знань та умінь і становить собою сукупність документів (розрахунково-пояснювальної записки, при необхідності - графічного матеріалу тощо).

На захист курсової роботи представляється пояснювальна записка та ілюстративні матеріали (плакати, схеми, креслення), обсяг яких визначається для даної дисципліни змістом спеціальності з відповідним рішенням циклової комісії.

2.2 Розрахунково-пояснювальна записка виконується в друкованому або рукописному вигляді на листах формату А4 з однієї сторони, з дотриманням вимог стандартів оформлення технічної документації та не перевищує 30-40 сторінок формату А4 текстової частини.

2.3 Графічна частина курсового проєкту складається не менш ніж з одного аркуша формату А3 та, як правило, не перевищує три аркуші креслень формату А1.

2.4 Зміст і обсяг пояснювальної записки та графічної частини курсового проєктування визначається відповідно до вимог, що зазначені у методичних розробках щодо його виконання, розроблених викладачами відповідних циклових комісій та затверджених заступником директора з навчальної роботи.

2.5 Тематика курсових робіт (проєктів) повинна відповідати завданням навчальної дисципліни і тісно пов'язуватися з практичними потребами відповідної спеціальності.

2.6 Тематика курсових робіт (проєктів) формується на початку семестру та обговорюється на засіданні відповідної циклової комісії.

2.7 Тематика курсових робіт (проєктів) поновлюється кожні 5 років.

2.8 Тематика курсових робіт (проєктів) повинна відповідати навчальним завданням профілюючої дисципліни, пов'язуватися з практичними потребами та перспективними потребами галузі електроніки та програмної інженерії, бути актуальною.

2.9 Студентам надається можливість подавати власні пропозиції щодо тематики курсових робіт (проєктів) на розгляд засідання відповідної циклової комісії.

2.10 Виконання декількох курсових робіт (проєктів) на однакову тему не допускається. (Враховуючи специфіку окремих дисциплін, одна й та ж тема курсової роботи (проєкту) повинна мати різні вихідні дані для розрахунку, варіанти, завдання, напрямки роботи тощо).

2.11 Кількість тем (або індивідуальних завдань для однакових тем) не може бути меншою кількості студентів у групі.

2.12 Відповідним протоколом випускової циклової комісії затверджується тематика та розподіл здобувачів освіти між керівники курсової роботи (проєктування).

#### **3. КЕРІВНИЦТВО КУРСОВИМИ РОБОТАМИ (ПРОЄКТАМИ)ТА МЕТОДИЧНЕ ЗАБЕЗПЕЧЕННЯ**

3.1 Керівниками курсових робіт (проєктів) призначаються найбільш кваліфіковані та досвідчені викладачі циклової комісії.

3.2 Керівники надають студентам консультації відповідно до графіку (до розкладу) з курсової роботи (проєкту)

3.3 Викладачі відповідних циклових комісій розробляють методичні вказівки щодо виконання курсових робіт (проєктів), в яких передбачаються завдання курсової роботи (проєкту), його особливості, структуру, обсяги і зміст окремих частин, порядок їх виконання та оформлення тощо.

#### **4. ПЕРЕВІРКА КУРСОВИХ РОБІТ (ПРОЄКТІВ)**

4.1 Курсові роботи (проєкти), зміст яких відповідає вимогам, допускаються до захисту, про що викладачем робиться відмітка на аркуші відгуку керівника проекту (роботи) («допущено до захисту», дата, підпис). При необхідності курсова робота (проект) доопрацьовується згідно з зауваженнями, а потім допускається до захисту.

#### **5. ЗАХИСТ КУРСОВИХ РОБІТ (ПРОЄКТІВ)**

5.1 Захист курсових робіт (проєктів) студентами проводиться перед комісією у складі одного - двох викладачів відповідної циклової комісії та керівника курсової роботи (проєкту).

5.2 Порядок захисту курсової роботи (проєкту):

- доповідь студента (до 5-7 хвилин), в якій розкривається основний зміст роботи, результати експериментального дослідження, висловлюються власні пропозиції та прийняті рішення;
- відповіді студента на запитання щодо досліджуваної проблеми членів комісії та присутніх на захисті студентів;
- оцінювання членами циклової комісії якості виконання, змісту та захисту курсової роботи (проєкту) студента.
- 5.3 При оцінюванні курсової роботи (проєкту) враховуються:
	- теоретичний рівень, розкриття сутності та глибини змісту, теоретична обґрунтованість теми;
	- набуття навичок щодо розробки і вирішення наукової проблеми: вміння самостійно працювати з літературними джерелами, виділяти й аналізувати провідні концепції, виконувати розрахунки тощо;
	- планомірний і систематичний характер роботи студента над темою; якість оформлення, своєчасність здачі курсової роботи (проєкту).

5.4 Курсова робота (проєкт) оцінюється за чотирибальною шкалою: "відмінно", "добре", "задовільно", "незадовільно".

#### **6. ЗБЕРІГАННЯ, СПИСАННЯ КУРСОВИХ РОБІТ (ПРОЄКТІВ)**

6.1 Після захисту курсових робіт (проєктів) здається викладачем керівником у архів. Курсові роботи (проєкти) зберігаються у архіві протягом трьох років (згідно ПЕРЕЛІКУ типових документів, що створюються під час діяльності державних органів та органів місцевого самоврядування, інших юридичних осіб, із зазначенням строків зберігання документів, наказ Міністерства юстиції України від 12 квітня 2012 року № 578/5, зі змінами наказ Міністерства юстиції України 04.01.2024 № 40/5, зареєстровано від 05 січня 2024 р. за № 35/41380), потім списуються в установленому порядку.

6.2 Директор фахового коледжу за клопотанням завідувача відділенням може залишити для подальшого зберігання кращі курсові роботи (проєкти) як зразок, про що приймається рішення на засіданні циклової комісії.

#### **7. ЗАГАЛЬНІ ВИМОГИ ДО ОФОРМЛЕННЯ РОЗРАХУНКОВО-ПОЯСНЮВАЛЬНОЇ ЗАПИСКИ (РПЗ)**

7.1 Розрахунково пояснювальну записку до курсової роботи (проєкту) оформляють згідно вимог ДСТУ 3008:2015 та ДСТУ 8302:2015 для спеціальностей 072, 073, 101, 201, 121, 123, згідно вимог ДСТУ Б А.2.4-4:2009 та ДСТУ 8302:2015 для спеціальностей 191, 192, 193.

7.2 РПЗ друкують з використанням комп'ютера та принтера на одній стороні білого паперу форматом А4 (210 мм х 297 мм) стрічкою, чорнилами або тонером чорного кольору. Допускається представляти великі таблиці та ілюстрації на аркуші формату А3 (297 мм х 420 мм), складеному до формату А4.

7.3 Курсова робота виконується на аркушах без рамки. Курсовий проєкт для спеціальностей 191, 192, 193 виконується на аркушах з основним написом за формою 5 (додаток Д).

При оформленні документів на аркушах текст необхідно розташувати дотримуючись таких відстаней від країв аркуша: верхній, лівий і нижній - не менше 20 мм, правий - не менше 10 мм.

7.4 Основний текст РПЗ, набраний у одному з текстових редакторів, повинен мати наступні параметри: гарнітура – Times New Roman, кегль - 14, масштаб - 100 %, інтервал - звичайний, абзац - 15 мм, шрифт - звичайний, без зміщення, без анімації, міжрядковий інтервал - 1,5, вирівнювання - по ширині.

7.5 Назви розділів "ЗМІСТ", "ВСТУП", "ВИСНОВКИ", "СПИСОК ВИКОРИСТАНИХ ДЖЕРЕЛ", "ДОДАТКИ": гарнітура - Times New Roman, кегль - 16, великими літерами, шрифт - жирний, вирівнювання - по центру. Переноси в словах не допускаються. Кожний розділ починається з нової сторінки (але не підрозділ). Після назви розділу крапка не ставиться.

7.6 Назви підрозділів: гарнітура - Times New Roman, кегль - 14, малими літерами (крім першої), шрифт - жирний, вирівнювання - по лівому краю. Переноси в словах не допускаються. Якщо назва підрозділу має два речення, то вони розділяються крапкою. Після назви підрозділу крапка не ставиться.

7.7 Абзацний відступ повинен бути однаковим по всій роботі.

7.8 В тексті РПЗ не дозволяється:

7.8.1 Вживати жаргонні терміни, техніцизми та сленгові слова;

7.8.2 Вживати для того самого поняття різні науково-технічні терміни, синоніми, а також іншомовні слова та терміни за наявності рівнозначних слів та термінів в українській мові;

7.8.3 Вживати скорочення слів, крім встановлених правилами української орфографії, чинними нормативними документами;

7.8.4 Застосовувати в тексті математичні та спеціальні знаки (наприклад, знаки діаметру, радіусу, квадрату, нахилу, конусності, номеру, відсотку тощо), якщо біля них немає числових величин;

7.8.5 Заповнювати останню сторінку розділу менше ніж 40%.

7.9 Текст РПЗ поділяють на розділи та підрозділи, пункти, за необхідності, підпункти, кожен з яких має логічно завершену інформацію. Кожен з них повинен мати порядкову нумерацію арабськими цифрами, крім додатків, і друкуватися з абзацного відступу. Розділи нумерують в межах всього тексту (наприклад 1, 2, 3 і т.ін.), підрозділи, пункти і підпункти - в межах розділу (наприклад, 1.1, 1.2, 1.3 ..., 2.1, 2.2 і т.д.). Після номеру розділу, підрозділу, пункту і підпункту у тексті ПЗ крапку не ставлять.

7.10 В тексті РПЗ можуть бути наведені переліки. Перед кожною позицією переліку ставлять дефіс, а якщо у тексті РПЗ необхідно зробити посилання на один з переліків, то ставлять малу літеру з дужкою. За необхідністю подальшої деталізації переліку необхідно використовувати арабські цифри з дужкою.

7.11 В кінці кожного переліку ставлять крапку з комою, після останнього - крапку.

7.12 Всі ілюстрації (кресленики, схеми, графіки, діаграми, номограми, рисунки, фотознімки тощо) іменуються у тексті РПЗ рисунками і подаються для пояснення викладеного матеріалу та встановлення властивостей або характеристик. Вибір виду ілюстрацій залежить від мети, яку ставить перед собою автор. Ілюстрації використовують тільки тоді, коли вони розкривають, пояснюють або доповнюють інформацію, що міститься в РПЗ. Їх вставляють у текст РПЗ в одному з растрових форматів (bmp, tif, jpeg тощо) з роздільною здатністю не менше ніж 300 dpi або вставляють як об'єкти векторної графіки.

7.12.1 Прості рисунки допускається виконувати засобами Microsoft Word, групуючи кожну ілюстрацію в окремий об'єкт. Складні багатокомпонентні рисунки слід формувати за допомогою програмних комплексів CorelDRAW, AutoCAD, КОМПАС 3D та інші. Написи на рисунках та під ними виконують шрифтом основного тексту. Рисунки нумерують і підписують під рисунком шрифтом основного тексту, вирівнювання - по центру рисунка.

7.12.2 Ілюстрації повинні бути розташовані так, щоб їх було зручно розглядати без повороту ПЗ або з поворотом за ходом годинникової стрілки.

7.12.3 Ілюстрації не повинні повторювати матеріал основного тексту або містити зайву інформацію, яка відволікає увагу читача від поставленої задачі.

7.12.4 Пояснювальні дані (підрисунковий текст) розташовують під рисунком над назвою ілюстрації. Розшифровки у підрисунковому тексті пишуть у рядок, відділяючи їх одна від одної крапкою з комою. Цифри, літери, інші умовні позначення позицій в розшифруванні приводять через тире, наприклад, «1 - давач; 2 - перетворювач; 3 - підсилювач; або а - фіксатор; б - коректор і т.  $iH.$ ».

7.12.5 Довжини рядків з поясненнями не повинні виходити за межі ілюстрації.

7.12.6 Стандартні позиційні буквені позначення, приведені на рисунку, не розшифровують. Якщо позначення, приведені на ілюстрації, розшифровуються в тексті РПЗ, то в підрисунковому тексті їх розшифрування не допускаються. Не допускається частину деталей ілюстрації пояснювати в тексті, а іншу - в підрисунковому написі. В підрисунковому тексті не допускаються переноси слів.

7.12.7 На всі ілюстрації повинні бути посилання у тексті ПЗ, наприклад, «на рисунку 3.5 показано..., кінематична схема приводу промислового робота (рисунок 3.7) тощо». Ілюстрації необхідно розміщувати безпосередньо після посилання, де вони згадуються вперше, або на наступній сторінці. Для невеликих рисунків слід застосовувати обтікання текстом на віддалі 10 мм. Рисунок може займати всю площу сторінки або виконуватися на форматі А3, складеному до формату А4. Великі ілюстрації поміщають у додатки.

7.12.8 Цифровий матеріал, як правило, необхідно подавати для кращого унаочнення і зручності порівняння показників у вигляді таблиць. Всі наведені в таблицях дані повинні бути достовірні, однорідні і співставні, в основі їх групування повинні лежати суттєві ознаки.

7.12.9 Таблиці подають як окремі об'єкти у форматі Microsoft Word або Microsoft Exel з розмірами, приведеними до сторінки складання. Текст таблиці виконують шрифтом основного тексту, в обґрунтованих випадках дозволяється записувати текст таблиці шрифтом, кегль якого 12, заголовки колонок подають напівжирним шрифтом, вирівнювання - по центру. Заголовки (назви) та нумерація таблиць: кегль - 14, шрифт - звичайний, вирівнювання - по центру таблиці.

7.12.10 Назва таблиці повинна відображати її зміст, бути точною, короткою.

7.12.11 Якщо таблиця переноситься на ту саму або інші сторінки, то назву подають тільки над першою частиною таблиці. Над наступною частиною записують «Продовження таблиці 1.2» або «Закінчення таблиці 1.2». Незакінчену таблицю нижньою горизонтальною лінією не обмежують. Заголовки граф наводять у називному відмінку однини без переносів слів та скорочень.

7.12.12 Розміщають таблиці безпосередньо після тексту, в якому вони згадуються, або на наступній сторінці, якщо на попередній таблиця не поміщається. Великі таблиці рекомендується поміщати в додатки.

7.12.13 Усі комірки таблиці повинні бути заповнені. Замінювати лапками цифри, знаки, слова, що повторюються у таблиці, не дозволяється. В разі відсутності окремих даних у таблиці слід ставити тире.

7.12.14 Цифри у графах таблиць мають проставлятися так, щоб розряди чисел у всій графі були розміщені один під одним, якщо вони належать до одного показника. В одній графі повинна бути збережена однакова кількість десяткових знаків для всіх значень величин.

7.12.15 Таблиці можуть мати підтабличні примітки, в яких можна пояснювати або доповнювати табличні дані.

7.12.16 Таблиці, за винятком таблиць додатків, нумерують арабськими цифрами в межах розділів, наприклад «Таблиця 1.1 - Вихідні дані» (таблиця 1 розділу 1) або «Таблиця Б.2 - Технічна характеристика пристрою» (таблиця 2 додатку Б).

7.12.17 На всі таблиці ПЗ мають бути наведені посилання в тексті ПЗ з зазначенням номера таблиці.

7.13 Формули створюють за допомогою редактора Equation 3...4, прості формули записують в одному рядку з текстом. Складні формули і на які є посилання - окремим рядком, вирівнювання - по центру. Формули, на які в тексті ПЗ є посилання і нумерують арабськими цифрами в круглих дужках на відстані 10 мм від правого краю. Номер формули, за винятком формул, які є у додатках, складається з номера розділу та порядкового номера формули в цьому розділі. У додатках замість номера розділу записують познаку додатку та порядкового номеру формули в цьому додатку, між якими ставлять крапку.

7.13.1 При посиланні в тексті на формулу вказується її номер в дужках, наприклад:

« .у формулі (2.3) .», що означає третю формулу у другому розділі або « .у формулі (А.1) .», що означає першу формулу у додатку А.

7.13.2 Шрифт формул та їх нумерації - звичайний - кегль 14 пк, великий індекс - 10 пк, малий індекс - 8 пк, великий символ - 18 пк, малий символ - 12 пк.

7.13.3 У формулі як символи фізичних величин слід застосовувати позначення (чи познаки), що встановлені чинними нормативними документами або є загально прийнятими. Пояснення символів і числових коефіцієнтів, якщо вони не пояснені раніше в тексті, повинні бути наведені безпосередньо під формулою.

7.13.4 Пояснення кожного символу слід давати з нового рядка в тій послідовності, в якій вони зустрічаються у формулі.

7.13.5 Формула не порушує синтаксичної будови речення. Тому в кінці речення, перед формулою, не ставляться розділові знаки, крім випадків, коли у реченні є узагальнюючі слова, чи ставлять кому, якщо далі йде пояснення символів, перший рядок якого повинен починатися словом «де», яке записується з малої букви без двокрапки. Після нього пишеться символ величини і через тире його словесне пояснення та через кому відповідна одиниця вимірювання. Значення всіх величин необхідно виражати в СІ. Окремі елементи пояснень розділяються крапкою з комою і пишуться в рядок або з нового рядка. В кінці останнього рядка пояснень ставиться крапка. Складні формули і ті, на які є посилання, записують в окремому рядку, прості формули можуть розташовуватися в одному рядку з текстом.

7.13.6 Якщо формули подаються одна за одною, тобто вони не розділені текстом, то їх розділяють комою.

7.13.7 Якщо формули дуже великі, їх можна переносити на наступний на наступний рядок, але тільки на знаках операцій, при чому знак на початку наступного рядка повторюють. В разі перенесення формули на знаку операції множення застосовують знак «х».

7.13.8 Знак множення \* у формулах не допускається.

7.13.9 Порядок подання у РПЗ математичних рівнянь такий самий, як і формул.

7.14 При використанні скорочень в тексті РПЗ застосовують загальноприйняті скорочення та інші абревіатури, що встановлені правилами української ділової мови та чинними нормативними документами. Для всіх граматичних форм одного і того же слова застосовують одне і те ж скорочення, незалежно від роду, числа, відмінка та часу.

7.15 У тексті РПЗ числові значення величин із позначеннями одиниць рахунку і фізичних величин слід подавати цифрами, а числа без позначень одиниць вимірювання і одиниць рахунку - словами , наприклад: «...здійснити випробування десяти взірців, кожен завдовжки 200 мм».

7.16 Перелік посилань на використані джерела: гарнітура - Times New Roman, кегль - 14, шрифт - звичайний, вирівнювання - за лівим краєм. Розташування та нумерація - в порядку посилань в тексті РПЗ (використання).

7.17 Друкарські помилки і графічні неточності, виявлені при оформленні ПЗ, допускається виправляти шляхом підчищення або зафарбовування білою канцелярською фарбою з подальшим нанесенням виправленого тексту чи графіки. На одній сторінці РПЗ допускається не більше двох виправлень.

7.18 Першою сторінкою є титульний аркуш, який включають до загальної нумерації сторінок роботи. На титульному аркуші, завданні сторінки не ставлять, на наступних - номер проставляють у правому нижньому куті сторінки без крапки в кінці

## **ДОДАТОК А Зразок оформлення титульної сторінки курсової роботи (проекту)**

Міністерство освіти і науки України

Білгород – Дністровський фаховий коледж природокористування, будівництва

та комп'ютерних технологій

Циклова комісія

# **КУРСОВА РОБОТА (ПРОЄКТ)**

з дисципліни

l,

на тему:

**« »** 

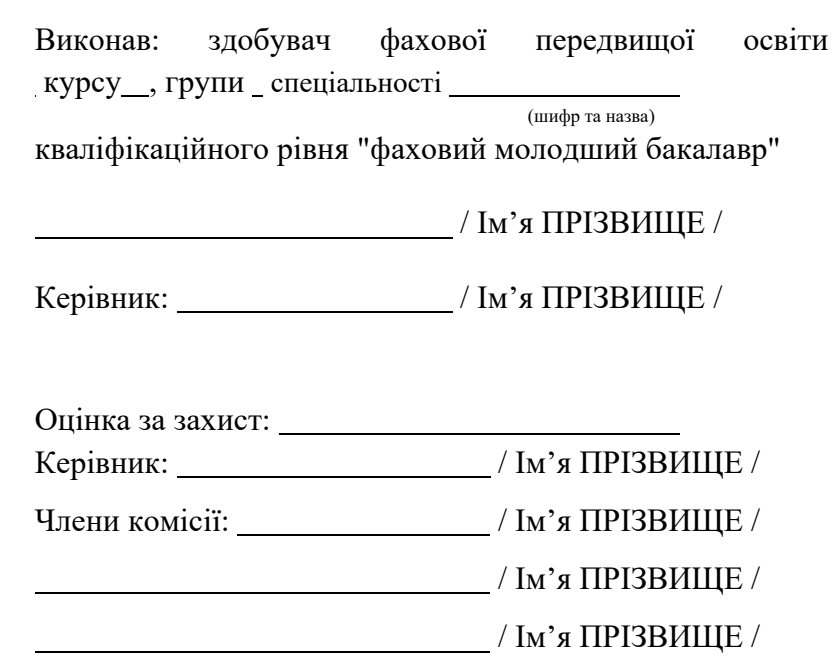

## **ДОДАТОК Б**

### **Зразок оформлення завдання на курсову роботу (проект)**

Міністерство освіти і науки України Білгород-Дністровський фаховий коледж природокористування, будівництва та комп'ютерних технологій

Відділення

Циклова комісія

Освітньо-професійний ступінь фаховий молодший бакалавр Спеціальність ХХХ «ХХХХХХХХХХХХХХХХХХ»

**«ЗАТВЕРДЖУЮ»** 

**Голова циклової комісії**

/ Ім'я ПРІЗВИЩЕ /

Протокол № від "  $\ldots$  20 року

# **З А В Д А Н Н Я №**

**НА КУРСОВУ РОБОТУ (ПРОЄКТ) ЗДОБУВАЧУ ФАХОВОЇ ПЕРЕДВИЩОЇ ОСВІТИ**

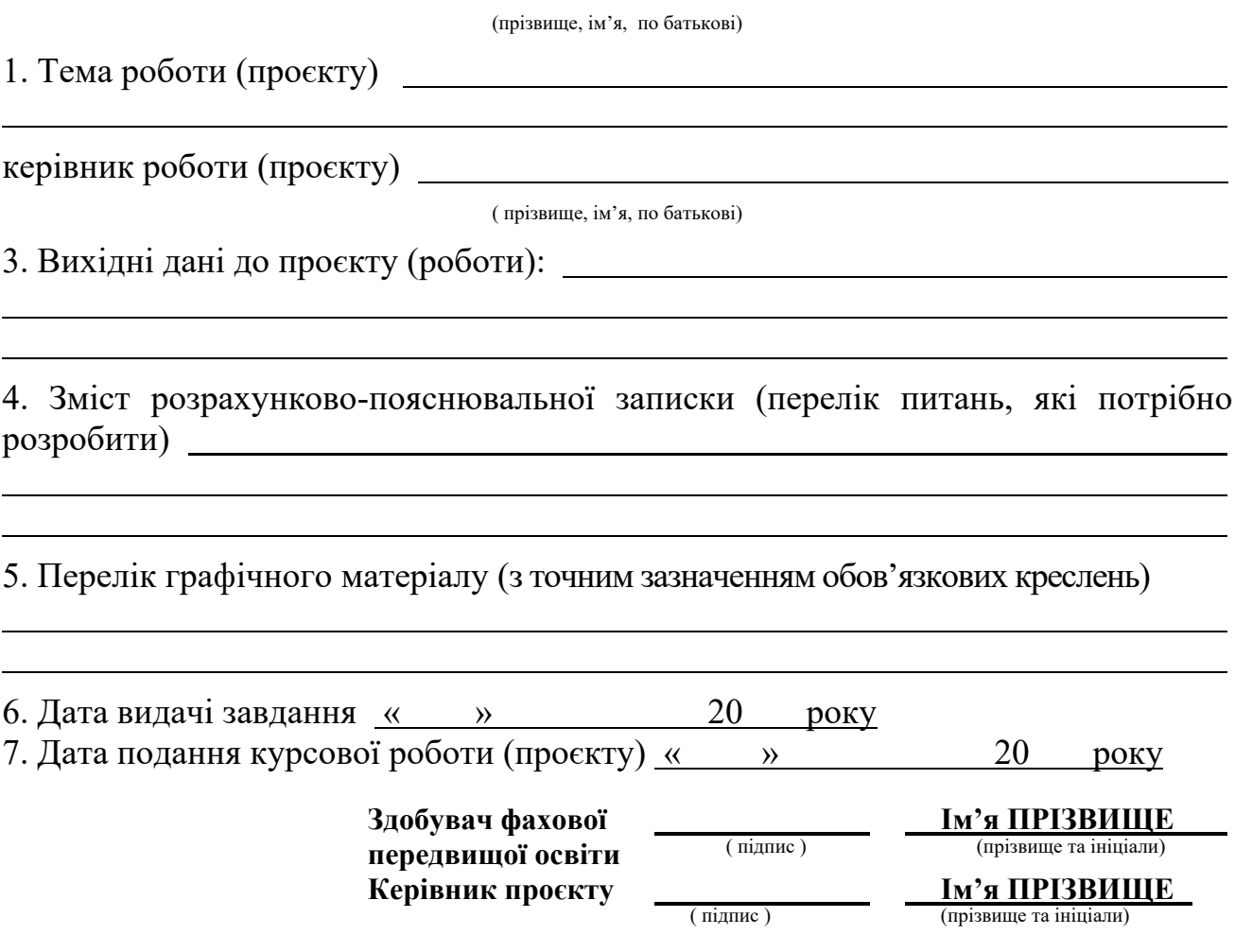

### **ДОДАТОК В Зразок оформлення змісту роботи (проєкту)**

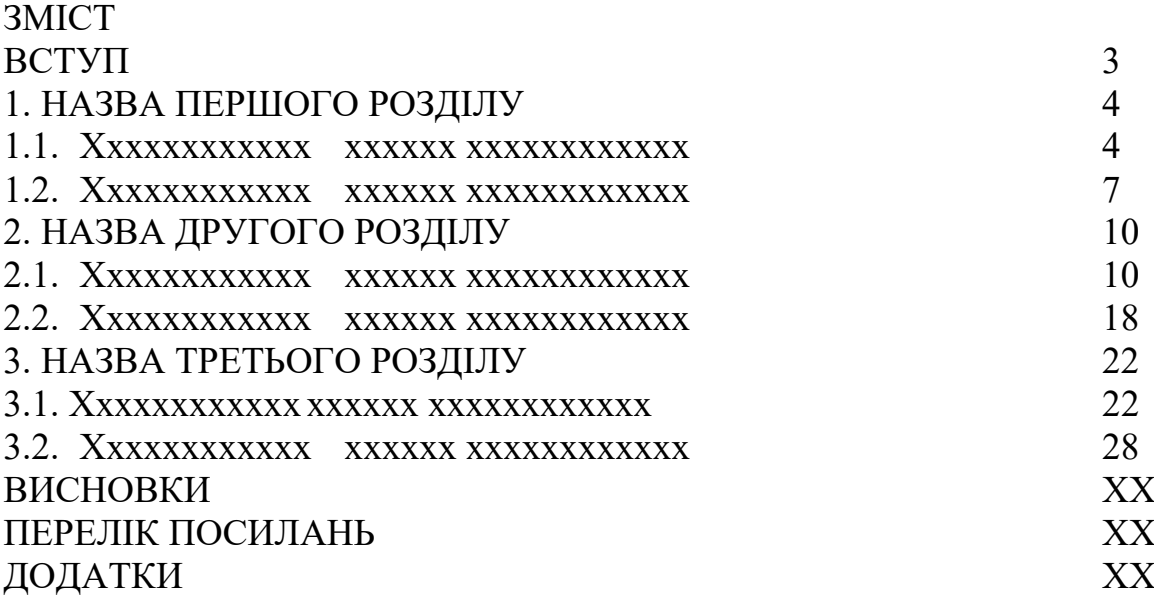

# **ДОДАТОК Г**

#### **Зразок оформлення відгуку керівника проекту (роботи)**

## **Рецензія- відгук на відповідність курсового проєкту (роботи) і готовність до захисту**

**Студента** 

 $\overline{a}$ 

 $\overline{a}$ 

 $\overline{a}$ 

 $\overline{a}$  $\overline{a}$  (прізвище, ім'я, по батькові)

**Курсу Групи Спеціальності** (шифр <sup>і</sup> назва спеціальності)

**Тема проєкту (роботи)** 

**Курсовий проєкт (робота) розроблено (необхідне підкреслити):** відповідно до завдання, не відповідно; частково.

**В курсовій роботі (проєкті) тему викладено (необхідне підкреслити):** повністю; частково; не викладено; інше

**Порядок оформлення (необхідне підкреслити):** дотримано, не дотримано, частково, інше

**Характеристика графічного проєкту** (необхідне підкреслити): виконано від руки, комп'ютерна графіка; **щільність компоновки**: достатня, недостатня; **відповідність нормативним документам**: так, ні, частково; **загальне оформлення креслень**: виразно, невиразно; **розрахунки, схеми, пояснення, рисунки, малюнки**: в повному обсязі, не в повному обсязі.

**Мета роботи (необхідне підкреслити):** досягнута; не досягнута; частково; не визначена; інше

 $\overline{a}$  $\overline{a}$ 

**Позитивні сторони:** 

**Недоліки:** 

#### **Висновки (необхідне підкреслити):**

здобувач освіти допускається до захисту проєкту (роботи),

здобувач освіти не допускається до захисту проєкту (роботи).

#### **Рекомендується оцінка**

## **Керівник курсового проекту (роботи)** (підпис) (прізвище та ініціали)

«  $\rightarrow$  20 року.

**Захист курсової роботи:** 

**На захист роботи зауваження враховані (необхідне підкреслити):** повністю; частково; не враховані; інше

**Доповідь студента (необхідне підкреслити):** відповідає темі роботи; не відповідає; частково; інше

**Додаткові запитання (підкреслити):** відповідь отримано; відповіді не отримано; частково; інше

**Курсовий проєкт (робота) оцінено:** 

(підпис) (прізвище та ініціали)

(підпис) (прізвище та ініціали)

(підпис) (прізвище та ініціали)

#### **ДОДАТОК Д**

## **Основні написи (ДСТУ Б А.2.4-4:2009) демонстраційних креслень та розрахунково-пояснювальних записок курсового проєкту для спеціальностей 191, 192, 193**

Кожен аркуш графічного та текстового документа повинен мати основний напис та додаткові графи до нього. Форми основних написів та вказівки щодо їх заповнення наведено нижче.

У проєктній та робочій документації основний напис оформлюють:

а) на аркушах основних комплектів робочих креслень та основних кресленнях проєктної документації – за формою 3;

б) на перших аркушах текстових документів та ескізних креслень загальних видів нетипових виробів – за формою 5;

г) на наступних аркушах креслень будівельних виробів, текстових документів та ескізних креслень загальних видів – за формою 6.

Допускається на першому аркуші креслення будівельного виробу основний напис виконувати за формою 5.

Основні написи, додаткові графи до них і рамки виконують суцільними товстими основними і суцільними тонкими лініями.

Графічні та текстові документи, які брошурують у вигляді тому, альбому, випуску або іншої видавницької форми, оформлюють із титульним аркушем.

**Форма 3** – Основний напис та додаткові графи до нього для аркушів: основних комплектів робочих креслень, основних креслень розділів проєктної документації, графічних документів з інженерних вишукувань

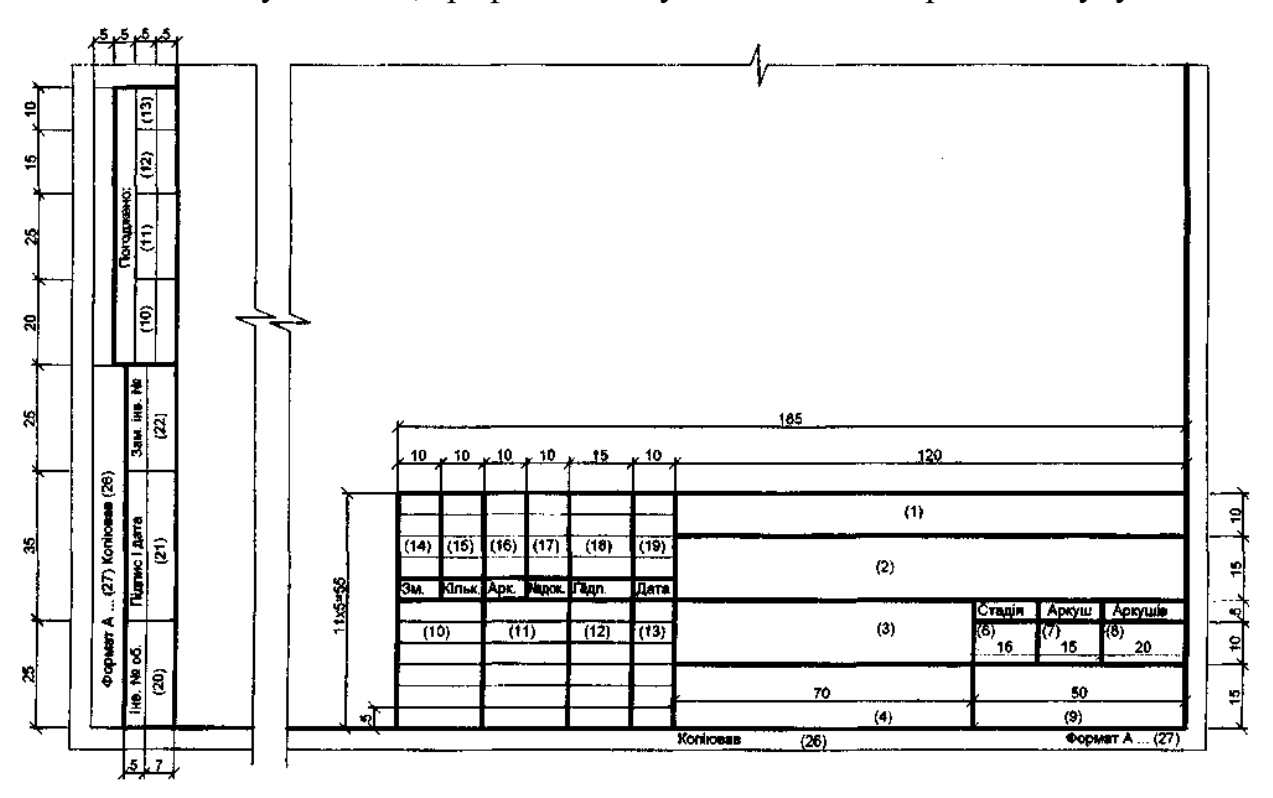

**Форма 5** – Основний напис та додаткові графи до нього для усіх видів текстових документів (перші аркуші)

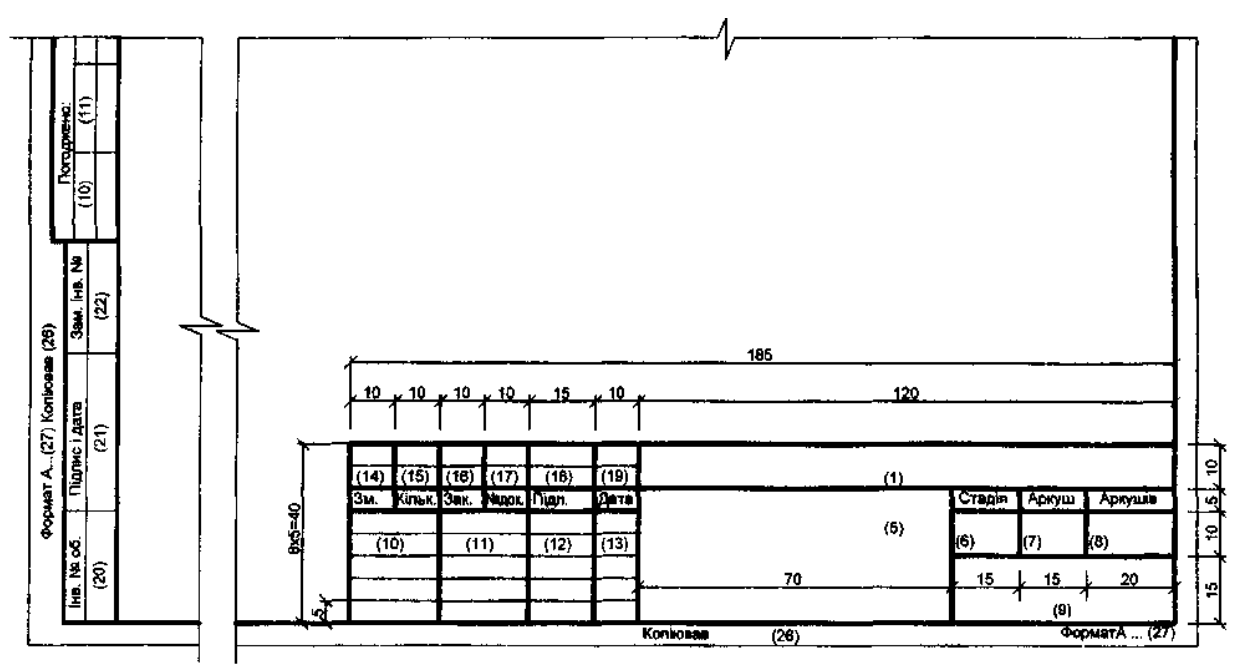

**Форма 6** – Основний напис та додаткові графи до нього для креслень будівельних виробів і всіх видів текстових документів (наступні аркуші)

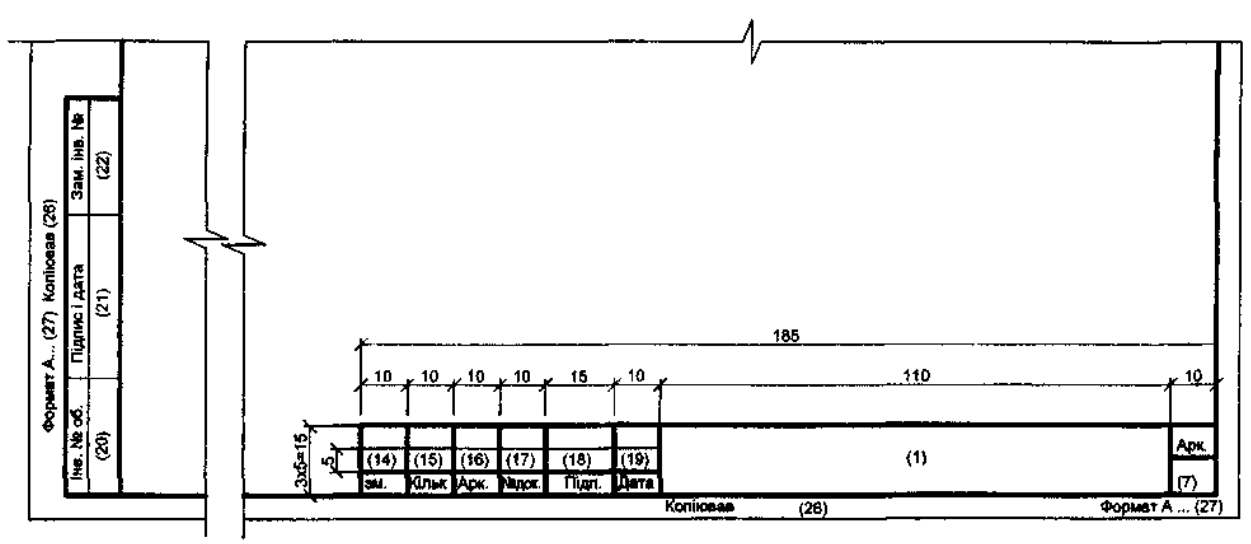

У графах основного напису (номери граф вказані у дужках) наводять:

А) у графі 1 – позначення документа, в т.ч. розділу проєкту;

Б) у графі 2 – найменування підприємства, житлово-цивільного комплексу, або іншого об'єкта будівництва, до складу якого входить будинок.

В) у графі 3 – найменування будинку.

Г) у графі 4 – найменування зображень, що розміщені на даному аркуші, у точній відповідності з їх найменуванням на кресленні. Найменування специфікацій та інших таблиць у графі не вказують.

Д) у графі 6 – умовне позначення стадії проєктування:

- 1) ЕП ескізний проєкт;
- 2) ТЕО техніко-економічне обґрунтування;
- 3) ТЕР техніко-економічний розрахунок;

4) П $-$ проєкт;

5) РП – робочий проєкт – затверджувальна частина;

6) Р – робоча документація.

7) Н –навчальна документація.

Е) у графі 7 – порядковий номер аркуша.

Ж) у графі 8 – загальне число аркушів.

И) у графі 9 – найменування організації, яка розробила документ.

К) у графі 10 – характер виконаної роботи (розробив, перевірив, нормоконтроль).

Л) уграфах 11-13 – прізвища та підписи осіб, вказаних у графі 10, та дату підписання.

М) у графах 14-19 – графи таблиці змін, які заповнюють відповідно до:

1) у графі "Зм." – порядковий номер зміни документа;

2) у графі "Кільк. діл." – кількість ділянок зображення, якізмінюються, на даному аркуші у межах чергової зміни;

3) у графі "Аркуш" – на аркушах, випущених замість замінених, – "Зам", на аркушах, добавлених знову, – "Нов".

При заміні всіх аркушів оригіналу (при черговому порядковому номері зміни документа) на першому аркуші у графі "Аркуш" вказують "Усі". При цьому таблицю змін на інших аркушах цього оригіналу не заповнюють.

В інших випадках у графі "Аркуш" ставлять прочерк;

4) у графі "№ док." – позначення дозволу;

5) у графі "Підп." – підпис особи, відповідальної за вірність внесення зміни (підпис особи, відповідальної за нормоконтроль, проставляють на полі для підшивання аркуша);

6) у графі "Дата" – дату внесення зміни.

#### **ДОДАТОК Е Зразок подання формул та посилань на використані джерела**

Формули та рівняння розташовують безпосередньо після тексту, в якому вони згадуються, посередині сторінки. Вище і нижче кожної формули або рівняння повинно бути залишено не менше одного вільного рядка.

Значення символів і числових коефіцієнтів, що входять у формулу, повинні бути наведені безпосередньо під формулою. Значення кожного символу з нового рядка в тій послідовності, в якій вони наведені у формулі. Перший рядок має починається зі слів «де» без двокрапки після нього.

Всі формули, якщо їх в документі більше однієї, нумерують арабськими цифрами в межах усієї пояснювальної записки або в межах розділу. Номер формули складається з номера розділу і впорядковано номера формули, розділених крапкою. Номер вказують з правої сторони аркуша на рівні формули в круглих дужках, наприклад:

Щільність кожного зразка " ρ , кг/м 3", обчислюють за формулою:

$$
\rho = \frac{m}{V},\tag{1.1}
$$

де, m - маса зразка, кг;

V - об'єм зразка

Рівняння і формули слід виділяти в тексті вільними рядками. Вище і нижче формули повинно бути залишено не менше одного вільного рядка.

Кінцевий результат призводять без запису проміжних розрахунків з нового рядка, наприклад:

$$
p = \frac{m}{V} = \frac{20}{5} = 4 \text{ кr/m}^3
$$

Посилання в тексті на номер формули дають у дужках, наприклад, у формулі (1.1).

Приклад :

«В [5] показано, що енергія шумів в певних діапазонах частот, які генеруються в наслідок переміщення газу по трубопроводу, корелює із величиною витрати. Згідно поданого алгоритму реалізовано відповідні програмні засоби [додаток Б], блок- схема процедури обрахунків яких подана на рис. 3.7.»

Перенесення формули на наступний рядок допускається тільки на знаках операцій (помножити, поділити, плюс, мінус, дорівнює). При переносі формули на знаку множення використовують позначку «×».

#### **ДОДАТОК Ж Зразок подання таблиць**

Таблиці застосовують для кращої наочності і зручності порівняння показників. Назва таблиці, при його наявності, повинна відображати її зміст, бути точною, короткою. Назву слід розміщувати над таблицею.

При перенесенні частини таблиці на інші сторінки назву вміщують тільки над першою частиною таблиці. Цифровий матеріал, як правило, оформлюють у вигляді таблиць відповідно до рисунку 1.

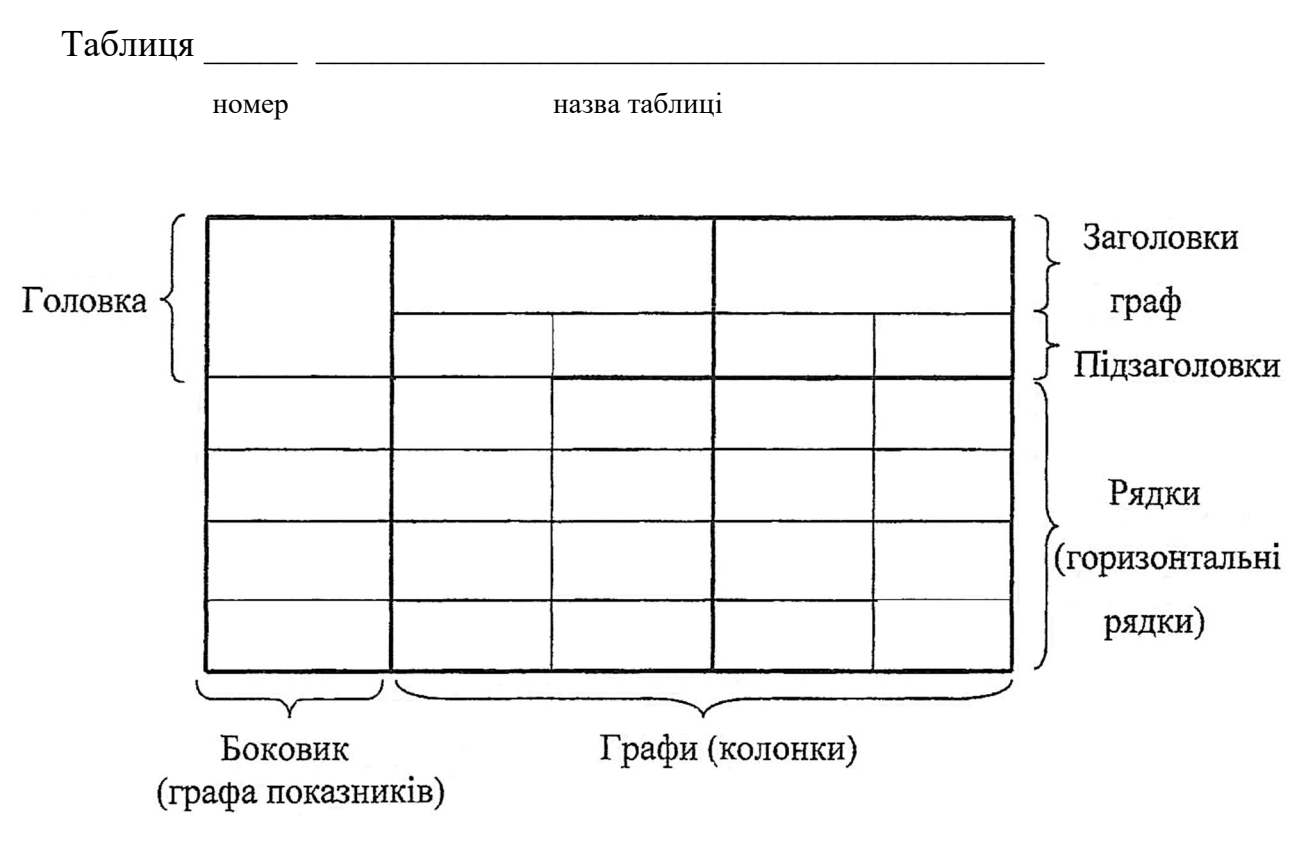

Рисунок 1 Схема побудови таблиць

Таблиці, за винятком таблиць додатків, слід нумерувати арабськими цифрами наскрізною нумерацією.

Допускається нумерувати таблиці в межах розділу. у цьому випадку номер таблиці складається з номера розділу і порядкового номера таблиці. розділених крапкою.

На всі таблиці в документі повинні бути наведені посилання в тексті документа, при посиланні слід писати слово «таблиця» із зазначенням її номера.

Заголовки граф і рядків таблиці слід писати з великої літери, а підзаголовки граф - з малої літери, якщо вони складають одне речення із заголовком, або з великої літери, якщо вони мають самостійне значення. В кінці заголовків і підзаголовків таблиць крапки не ставлять. Заголовки і підзаголовки граф вказують в однині.

Таблиці ліворуч, праворуч і знизу, як правило, обмежують лініями.

Розділяти заголовки і підзаголовки боковиків і граф діагональними лініями не допускається.

Горизонтальні та вертикальні лінії, що розмежовують рядки таблиці, допускається не проводити, якщо їх відсутність не ускладнює користування таблицею.

Заголовки граф зазвичай записують паралельно рядкам таблиці. За потреби допускається перпендикулярне розташування заголовків граф.

Головка таблиці повинна бути відокремлена лінією від решти таблиці.

Висота рядків таблиця повинна бути не менше 8 мм.

Допускається розміщувати таблицю вздовж довгої сторони аркуша документа.

Якщо рядки або графи таблиці виходять за формат сторінки, її ділять на частини, розміщуючи одну частину під одною або поряд, при цьому в кожній частині таблиці повторюють її головку і боковик. При поділі таблиці на частини допускається її головку або боковик заміняти відповідно номером граф і рядків. При цьому нумерують арабськими цифрами графи, і (або) рядки першої частини таблиці.

Слово «Таблиця» вказують один раз зліва над першою частиною таблиці, над іншими частинами пишуть слова «Продовження таблиці» із зазначенням номера (позначення) таблиці.

Якщо в кінці сторінки таблиця переривається і її продовження буде на наступній сторінці, в першій частині таблиці нижню горизонтальну лінію, що обмежує таблицю, не проводять.

Графа «Номер по порядку» до таблиці не включається. Нумерація граф таблиці арабськими цифрами допускається у випадках, коли у тексті документа є посилання на них, при розподілі таблиці на частини, і навіть під час перенесення частини таблиці на наступну сторінку.

Якщо всі показники, наведені в графах таблиці, виражені в одній і тій же одиниці фізичної величини, то її позначення необхідно розміщувати над таблицею праворуч, а при поділі таблиці на частини - над кожною її частиною.

Для скорочення тексту заголовків і підзаголовків граф окремі поняття замінювати буквеними позначеннями, якщо вони пояснені в тексті або наведені на ілюстраціях, наприклад D - діаметр, H - висота, L - довжина.

Числові значення величин, однакові для декількох рядків, допускається вказувати один раз відповідно до рисунком 2

Таблиня 2

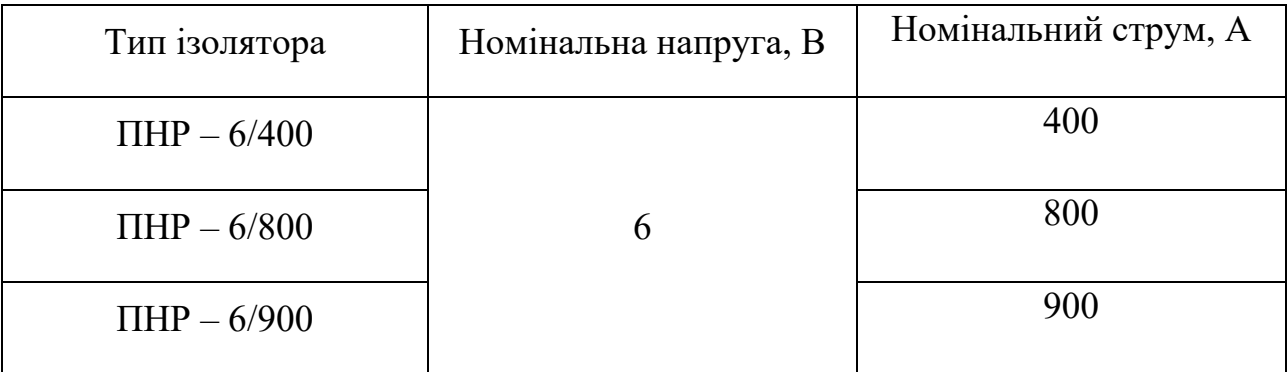

#### Рисунок 2

Текст, який повторюється в рядках однієї і тієї ж графи і складається з однакових слів замінюють лапками. Якщо повторюваний текст складається з двох і більше слів, при першому повторенні його заміняють словом «Те ж саме», а далі лапками. При наявності горизонтальних ліній текст необхідно повторювати.

Замінювати лапками повторювані у таблиці цифри, математичні знаки, знак відсотка і номер, позначення марок матеріалів і типорозмірів виробів, позначення нормативних документів не допускається.

При відсутності окремих даних в таблиці слід ставити прочерк (тире).

Цифри в графах таблиць повинні представлятися так, щоб розряди чисел у всій графі були розташовані один під одним, якщо вони відносяться до одного показника. В одній графі повинно бути дотримано однакову кількість десяткових знаків для всіх значень величин.

#### **ДОДАТОК И Зразок подання ілюстрацій та додатків**

Кількість ілюстрацій повинна бути до достатньою для пояснення викладеного тексту. Ілюстрації можуть бути розміщені як в тексті документа (ближче до відповідних частин тексту), так і в кінці його. Ілюстрації, за винятком ілюстрацій додатків, слід нумерувати арабськими цифрами наскрізною нумерацією. Якщо рисунок один, то він позначається «Рисунок 1».

Ілюстрації кожного додатка позначають окремою нумерацією арабськими цифрами з додаванням перед цифрою позначення додатка.

Наприклад: Рисунок А3.

Допускається нумерувати ілюстрації в межах розділу. У цьому випадку номер ілюстрації складається з номера розділу і порядкового номера ілюстрації, розділених крапкою. Наприклад: Рисунок 1.1

Ілюстрації, за необхідності, можуть мати найменування і пояснювальні дані. Слово «Рисунок» і найменування позначають після пояснювальних даних і розташовують таким чином:

Рисунок 1 Деталі приладу.

Якщо в тексті документа є ілюстрація, на якій зображені складові частини виробу, то на цій ілюстрації повинні бути вказані номери позицій цих складових частин у межах даної ілюстрації, які мають у своєму зростаючому порядку, за винятком повторюваних позицій, а для електро- та радіоелементів - позиційні позначення, встановлені у схемах цього виробу.

Матеріал, що доповнює текст документа, допускається розміщувати в додатках. Додатками можуть бути, наприклад, графічний матеріал, таблиці великого формату, розрахунки, описи апаратури і приладів, описи алгоритмів і програм задач, розв'язуваних на ЕОМ і т. д. Додатки оформлюють як продовження даного документа на наступних його аркушах.

В тексті документа на всі додатки повинні бути дані посилання. Додатки розташовують у порядку посилання на них у тексті документа.

Кожен додаток слід починати з нової сторінки із зазначенням угорі посередині сторінки слова «Додаток» і його позначенням.

Додаток повинен мати заголовок, який записують симетрично щодо тексту з пропискою літери окремим рядком.

Додатки позначають великими літерами українського алфавіту, починаючи з А, за винятком літер Ґ, Є, З, І, Ї, Й,О, Ч, Ь.

Допускається позначення додатків літерами латинського алфавіту, за винятком букв І й О. Якщо в документі один додаток, він позначається «Додаток А»

Додатки, як правило, виконують на аркушах формату А4. Допускається оформляти додатки на аркушах форматів А3, А2 і А1.

Додатки повинні мати спільну з іншою частиною документа наскрізну нумерацію сторінок.

Всі додатки повинні бути перераховані в змісті документа із зазначенням їх номерів і заголовків.

#### **ДОДАТОК К Приклад подання переліку посилань на використані джерела**

Бібліографічні записи, що включені у список, розміщуються визначеним чином згідно ДСТУ 8302:2015 «Інформація та документація. Бібліографічне посилання. Загальні положення та правила складання» з урахуванням правок:

- Один - три автори

Андріяш В. Державна етнополітика України в умовах глобалізації. Миколаїв : Вид-во ЧДУ ім. Петра Могили, 2013. 328 c.

- Чотири і більше авторів

Прилипко С. М., Ярошенко О. М., Мороз С. В., Малиновська К. А. Укладення трудового договору: теоретико-прикладне дослідження : монографія. Харків : Юрайт, 2013. 288 с.

 $-$  Автор(и) та редактор(и)/ упорядники

Березенко В. В. PR як сфера наукового знання : монографія / за заг. наук. ред. В. М. Манакіна. Запоріжжя : ЗНУ, 2015. 362 с.

- Без автора

Софія Київська: Візантія. Русь. Україна. Вип. ІІ. Київ, 2012. 464 с.

- Багатотомні видання

Енциклопедія історії України : у 10 т. / ред. рада: В. М. Литвин (голова) та ін. ; НАН України, Ін-т історії України. Київ : Наук. думка, 2005. Т. 9. 944 с.

- Законодавчі та нормативні документи

Про освіту : Закон України від 05.09.2017 р. № 2145- VIII. *Голос України.* 2017. 27 верес. (№ 178-179). C. 10– 22.

- Стандарти

ДСТУ 3582:2013. Бібліографічний опис. Скорочення слів і словосполучень українською мовою. Загальні вимоги та правила(ISO 4:1984, NEQ; ISO 832:1994, NEQ). [На заміну ДСТУ3582-97; чинний від 2013-08-22]. Вид. офіц. Київ : Мінекономрозвитку України, 2014. 15 с. (Інформація та документація).

- Каталоги

Пам'ятки історії та мистецтва Львівської області : кат.-довід. / авт. упоряд.: М. Зобків та ін. ; Упр. Культури Львів. облдержадмін., Львів. іст. музей. Львів : Новий час, 2003. 160 с.

- Електронні ресурси

Мар'їна О. Контент-стратегія бібліотек у цифровому середовищі Бібліотечний вісник. 2016. № 4. С. 8–12. URL: http://nbuv.gov.ua/UJRN/bv\_2016\_4\_4 (дата звернення: 26.09.2017).